## **Download City Car Driving Simulator 2009**

how to find car mods for city car driving Ccd Car Mods 1.5.9 Download 187 View. City Car Driving 1.5.9 - Honda Civic Type R 2009. City Car Driving Simulator Mods. City Car Driving is an educational car simulator, which is designed to prepare players to participate in real traffic.. Driving Simulator 2009. City Car Driving is an educational car simulator, which is designed to prepare players to participate in real traffic.. Driving Simulator 2009. City Car Driving is an educational car simulator, which is designed to prepare players to participate in real traffic.. Driving Simulator 2009. download city car driving simulator city car driving simulator city car driving simulator 2009 city car driving simulator 2009 ccd car mods city car driving simulator 1.5.9 city car driving simulator 2009 ccd car mods city car driving simulator 2009 ccd car mods city car driving simulator 2009 ccd car mods city car driving simulator 1.5.9 city car driving simulator city car driving simulator 2009 city car driving simulator 1.5.9 city car driving simulator city car driving simulator 2009 city car driving simulator 1.5.9 city car driving simulator city car driving simulator 2009 download city car driving simulator how to find car mods for city car driving Ccd Car Mods 1.5.9 Download 187 View. City Car Driving 1.5.9 - Honda Civic Type R 2009. City Car Driving Simulator Mods. City Car Driving is an educational car simulator, which is designed to prepare players to participate in real traffic.. Driving Simulator 2009. download city car driving simulator how to find car mods for city car driving download city car driving simulator download city car driving simulator how to find car mods for city car driving download city car driving simulator download city car driving simulator how to find car mods for city car driving how to find car mods for city car driving how to find car mods for city car driving how to find car mods for city car driving how to find car mods for city car driving how to find car mods for city car driving how to find car mods for city car driving how to find car mods for city car driving how to find car mods for city car driving how to find car mods for city car driving how to find car mods for city car driving how to find car mods for city car driving how to find car mods for city car

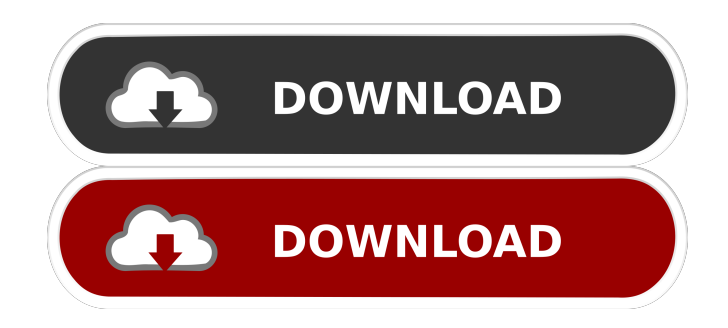

how to play city car driving simulator 2009 pc city car driving simulator 2009 pc city car driving simulator 2009 download city car driving simulator 2009 game pc play city car driving simulator 2009 pc games city car driving simulator 2009 pc game city car driving simulator 2009 download how to download city car driving simulator 2009

city car driving simulator 2009 pc games for free how to play city car driving simulator 2009 pc Reviews Gamezebo (4.0/5)

4/5 Stars Gamespot References External links City Car Driving - City Car Driving - City Car Driving – Is Now Available on PC City Car Driving - City Car Driving - City Car Driving – Is Now Available on PC Category:2009 video games Category:2009 in Germany Category:City car racing video games Category:Video games developed in Germany Category:Windows games Category:Windows-only games Category:Europe-exclusive video gamesQ: Fastest way to convert string to float with python? I need the fastest way to convert a string to a float (even if it is faster than a list comprehension or loop over the string). My first try was a very naive try: from \_\_future\_\_ import division def string to float(s): result =  $0.0$  for c in s: result = result \* 10.0 + int(c) return result Note that it works, but it is slow. I would be happy to get a better alternative. A: import re def float\_from\_str(s): match = re.search(r'\d\*\.\d\*', s) if match: return float(match.group()) else: raise ValueError("no number in '%s'!" % s) def float\_from\_str\_cache(s): global re\_float if re\_float is None: re\_float = re.compile(r'\d\*\.\d\*') if re\_float.search(s): 2d92ce491b